## Bugs & Wish list

PluginTracker does not show input form after saving an item | Tiki Wiki CMS Groupware :: Development [PluginTracker does not show input form after saving an item](https://dev.tiki.org/item5144-PluginTracker-does-not-show-input-form-after-saving-an-item)

**Status** 

Open

Subject

PluginTracker does not show input form after saving an item

Version

 $9x$  $10.x$ 

11.x

12.x

14.x

## Category

• Usability

Feature

Trackers Wiki Plugin (extends basic syntax)

Resolution status

New

Submitted by lindon

Lastmod by

lindon

Rating

## ★★★★★(0) @

Related-to

• **O** [pluginTracker url parameter does not work](https://dev.tiki.org/item5079-pluginTracker-url-parameter-does-not-work)

Description

After submitting a tracker item using PluginTracker, the form doesn't show after the page refreshes. This is because of certain url parameters that are added when the page refreshes. For example the url upon refresh can be:

```
tiki-index.php?page=HomePage&ok=y&iTRACKER=1#wikiplugin_tracker1
```
The parameters in bold above cause the form to not show. If the following lines are commented out in wikiplugin tracker.php (around line 986 in  $12x$ ) then the form will show:

**I** 

```
} else if (!empty($page)) { $url = "tiki-index.php?page=".urlencode($page); if (!empty($itemId))
\{\text{surl} = \text{``$$itemId=".$itemId; }\} \url .= "\&{ok=v\&{i}TRACKER= $i}TRACKER";\url .=
"#wikiplugin_tracker$iTRACKER"; header("Location: $url"); exit;
```
I set the admin password for the show instance to 12345. See instructions for recreating on the home page of the show instance.

Workaround Comment out the lines indicated in the description above.

Importance 7 Easy to solve? 6 Priority 42 Demonstrate Bug (Tiki 19+) Please demonstrate your bug on show2.tiki.org Version: trunk ▼ Demonstrate Bug (older Tiki versions) This bug has been demonstrated on show.tikiwiki.org Ticket ID 5144 Created Sunday 16 February, 2014 05:24:43 GMT-0000 by lindon LastModif Sunday 16 February, 2014 05:39:50 GMT-0000

**Comments** 

Attachments

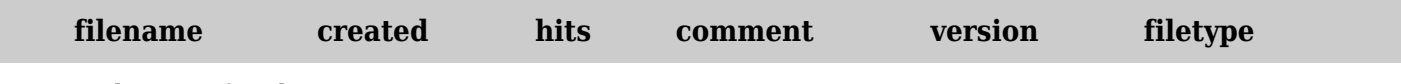

No attachments for this item

The original document is available at

<https://dev.tiki.org/item5144-PluginTracker-does-not-show-input-form-after-saving-an-item>